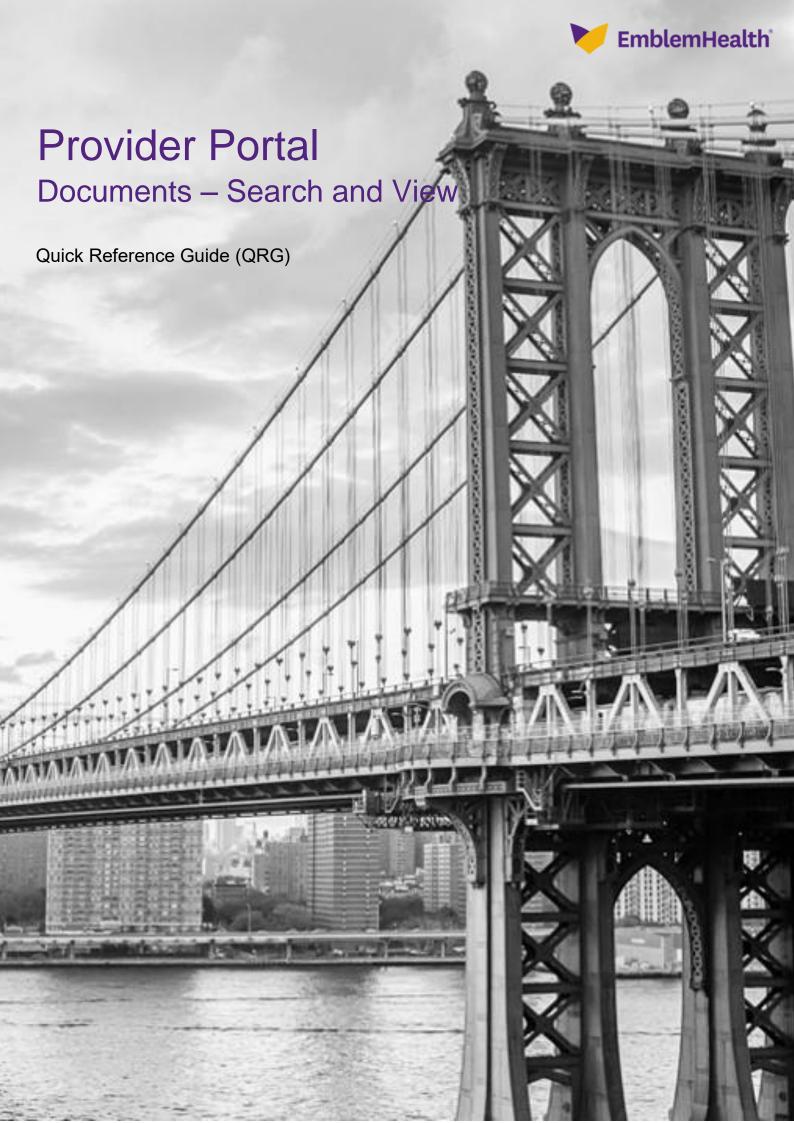

## Provider Portal - Documents Search and View

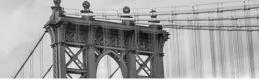

This Quick Reference Guide (QRG) will provide an overview of the Provider Portal – Documents.

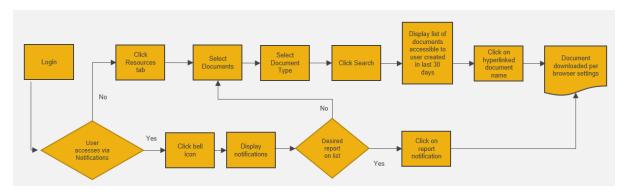

Let us look at the steps for the documents portion within the Provider Portal.

## Purpose: Search and view the available documents.

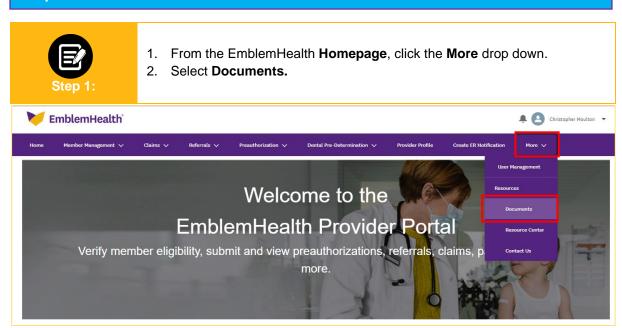

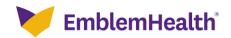

## Provider Portal – Documents Search and View

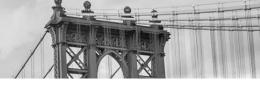

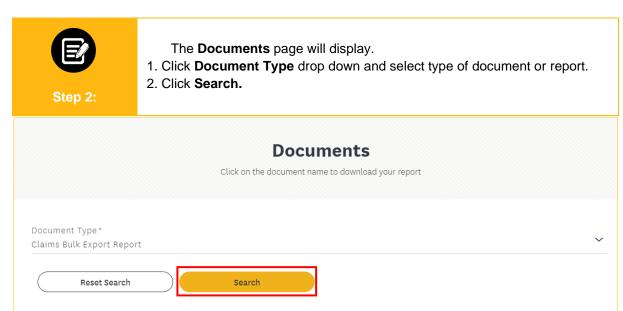

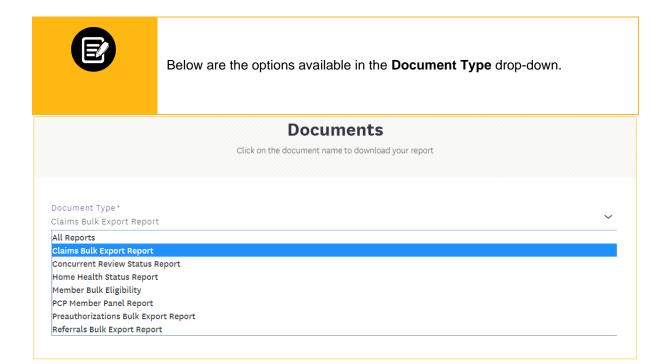

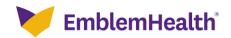

## Provider Portal - Documents Search and View

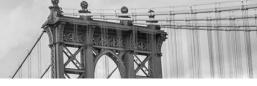

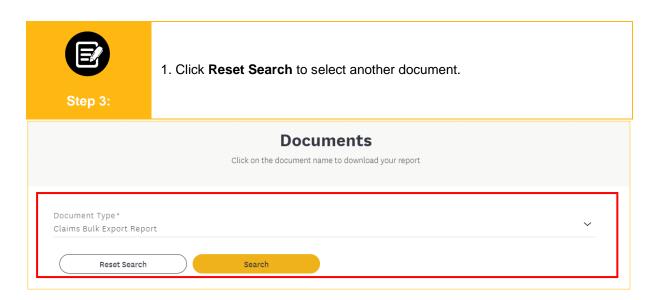

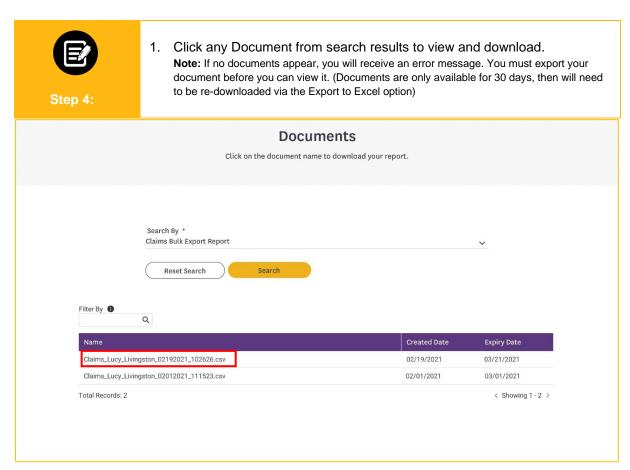

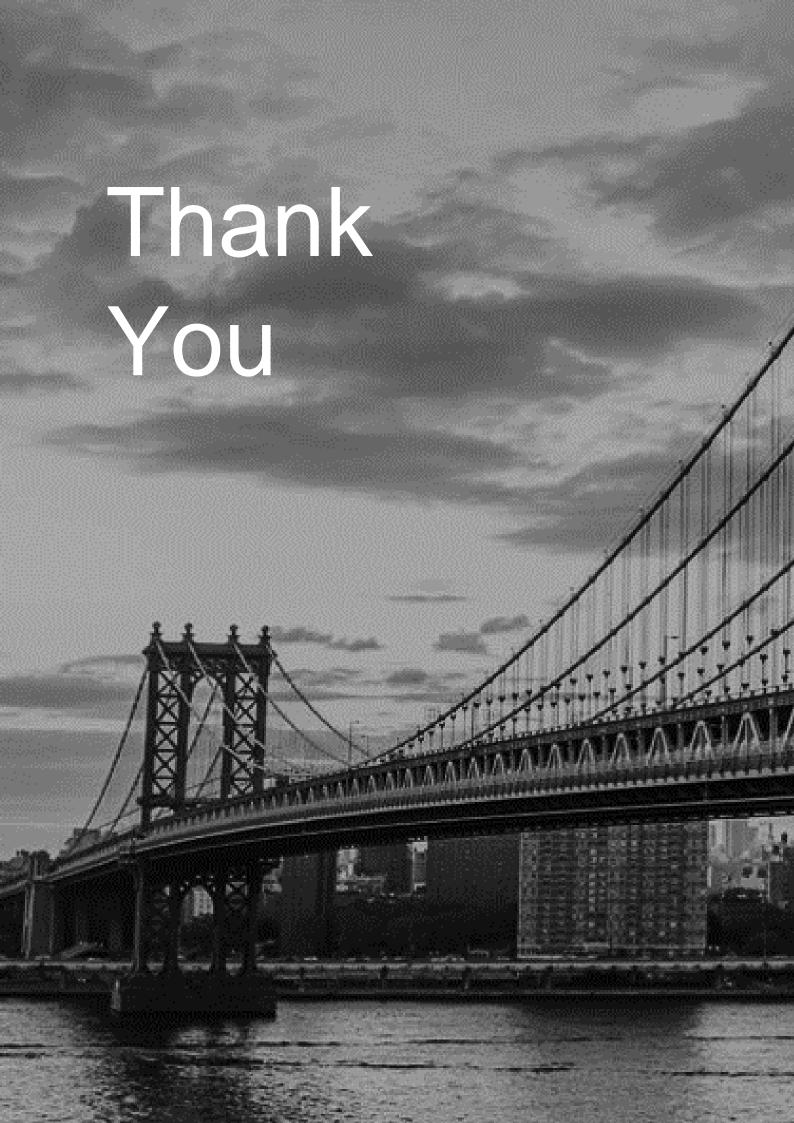